Chp 0

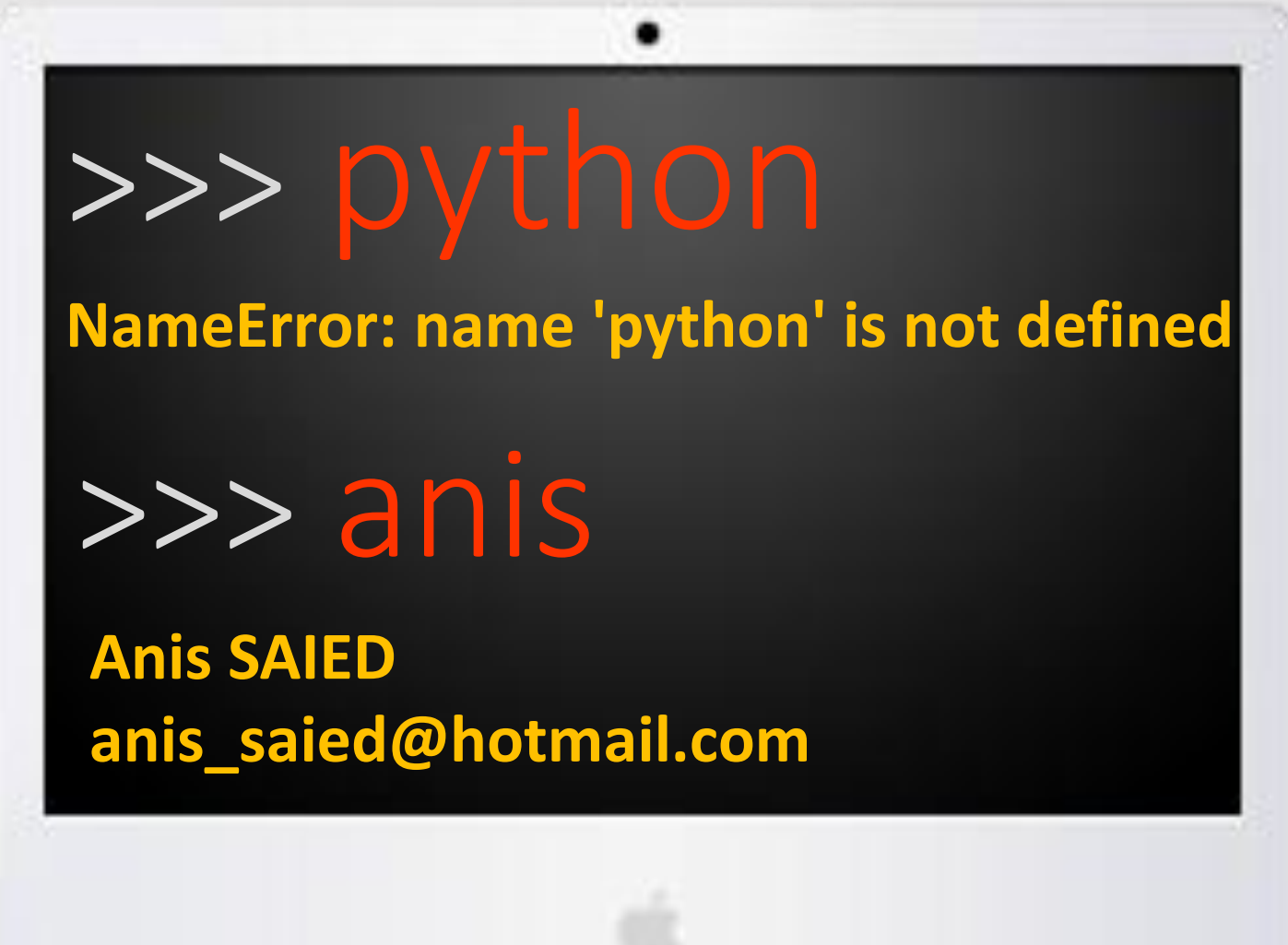

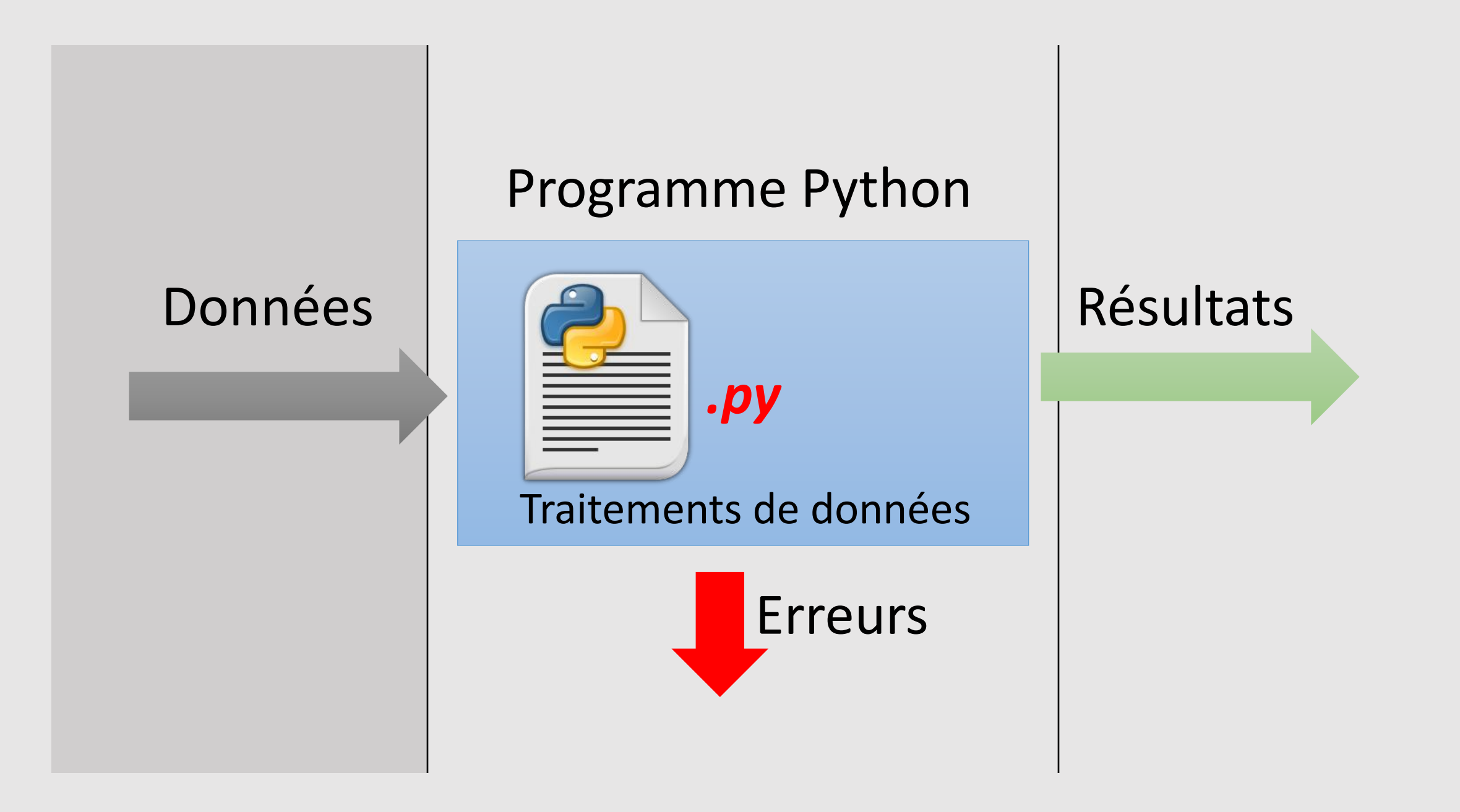

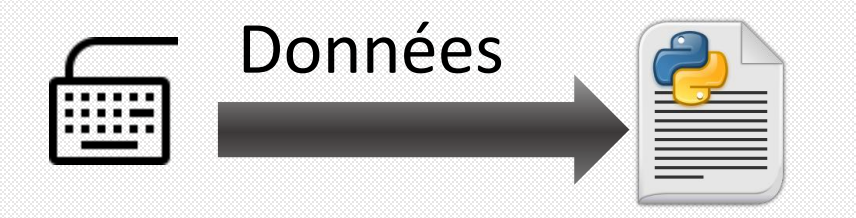

```
nom = input("votre nom : ")
type(nom)
```

```
n = input("Saisir un nombre positif : ")
type(n)
```
### La fonction **input**(message)

- Permet de lire les données saisies au clavier
- Retourne toujours une chaine de caractères : str

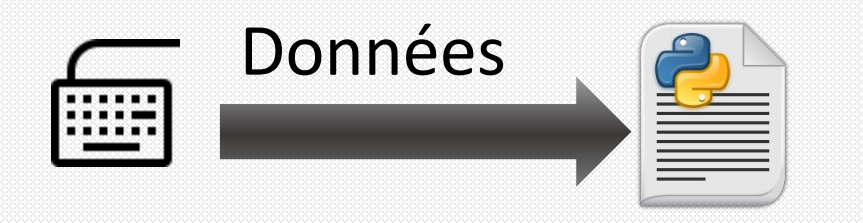

```
>>> n = input("Saisir un nombre positif : ")
Saisir un nombre positif : 4
type(n) ➔ str
\gg n + 1
TypeError: Can't convert 'int' object to str implicitly
```
Les nombres saisis au clavier (de type str) nécessitent une conversion vers le type *désiré avant leur utilisation.*

>>> n = int(**input**("Saisir un nombre entier positif : "))

>>> f = float(**input**("Saisir un nombre réel positif : "))

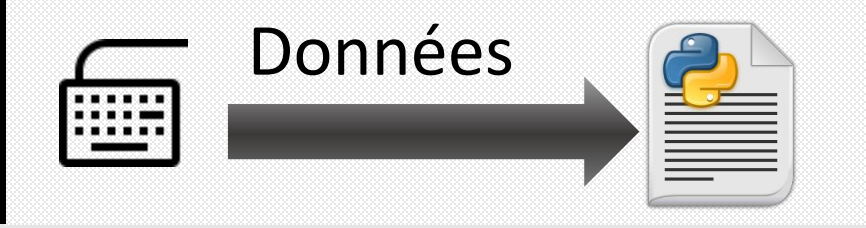

>>> n = int(**input**("Saisir un nombre entier positif : ")) Saisir un nombre entier positif : 4\*

→ Python génère une exeception de type "ValueError"

Toute conversion de type doit être entourée du bloc **try :… except :…**

**try:**

**1**

```
n = int(input("Saisir un nombre entier positif : "))
```
**except** ValueError**:** 

```
print(" Valeur invalide !")
```
Saisir un nombre entier positif : 4\*

**Valeur invalide !**

➔L'erreur de saisie n'interrompe pas l'exécution du programme.

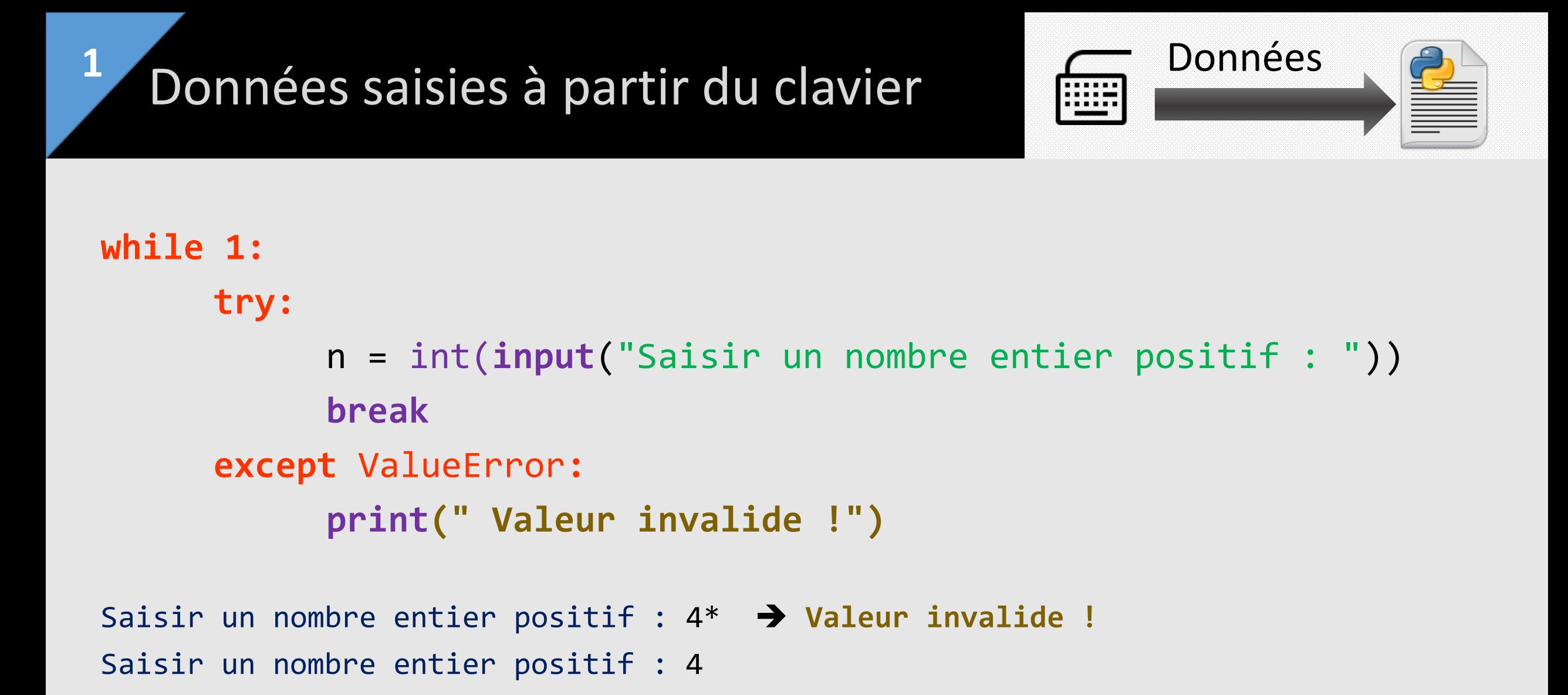

→ Le programme boucle jusqu'à ce que la conversion passe correctement.

# Donnés récupérées à partir des paramètres d'une fonction

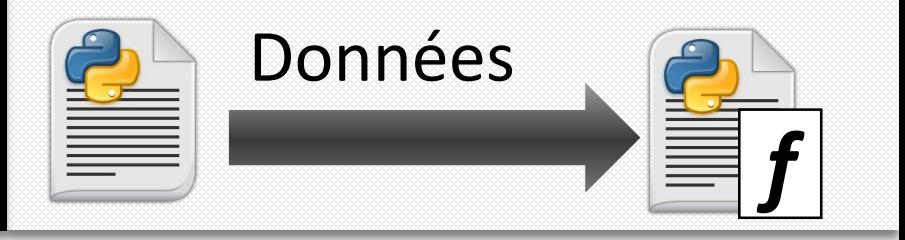

def **f**(**annee, nom**):

…

**2**

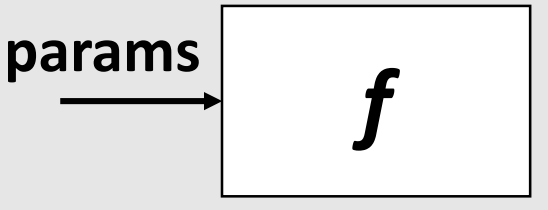

#### **Bonne pratique !**

Vérifiez toujours la validité des paramètres via la commande python **assert** 

**Exemple :**

```
def f(annee, nom):
```
**assert type**(annee) == **int**, **" Année invalide. " assert type**(nom) == **str and** nom.**isalpha**() **# suite des instructions**

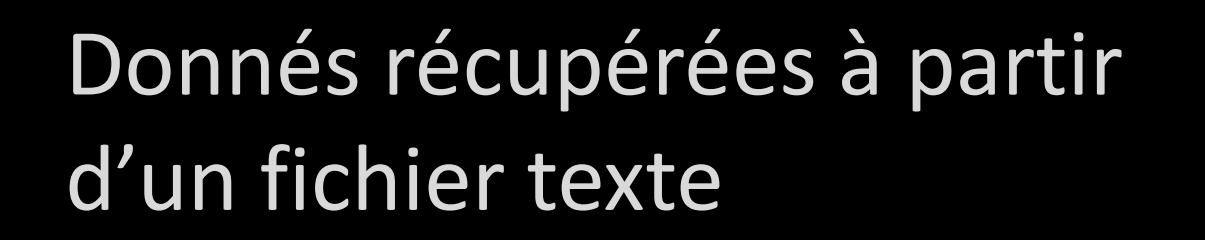

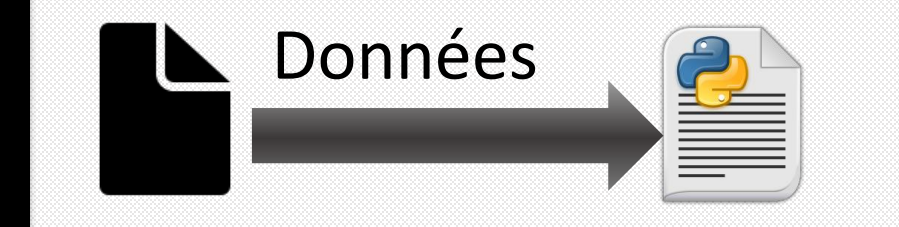

- **# Ouverture de fichier**
- f = **open** ("etudiants.txt", "r")

```
# Lecture des données
data = f.readlines() # f.read()
```

```
# afficher le contenu du fichier
print(data)
```
4 Donnés récupérées à partir **1990** Données d'une requête HTTP

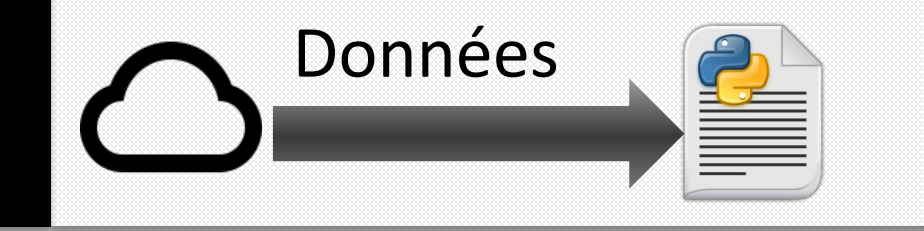

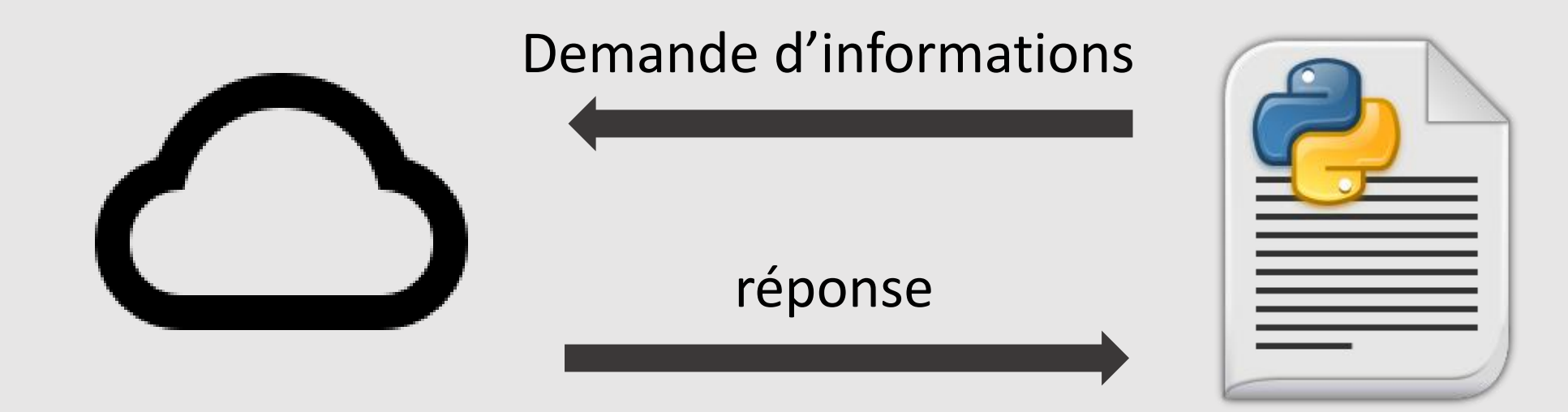

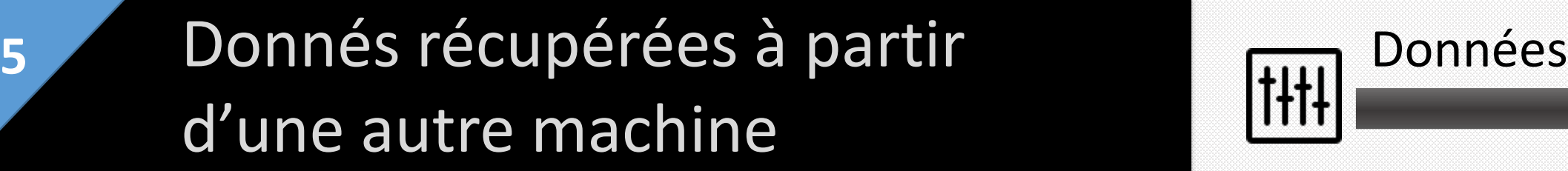

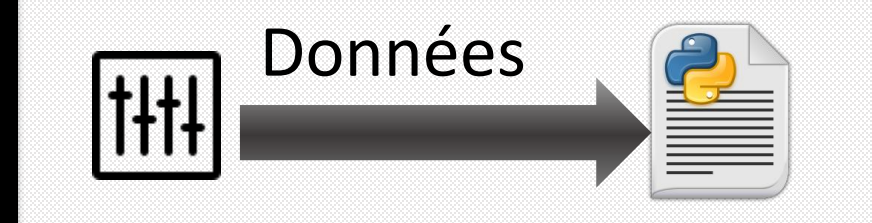

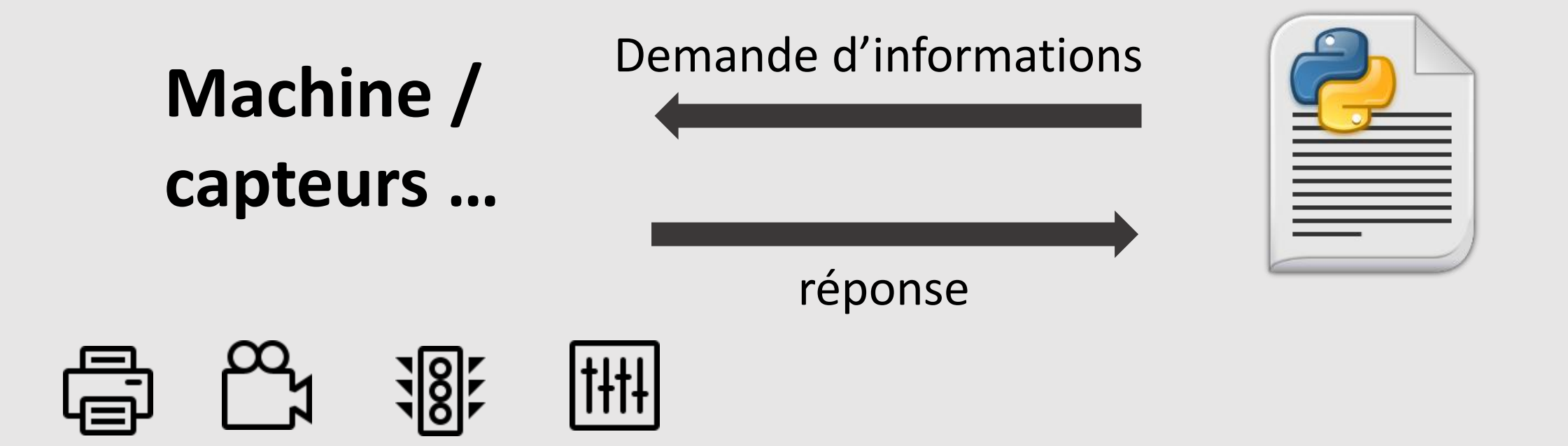

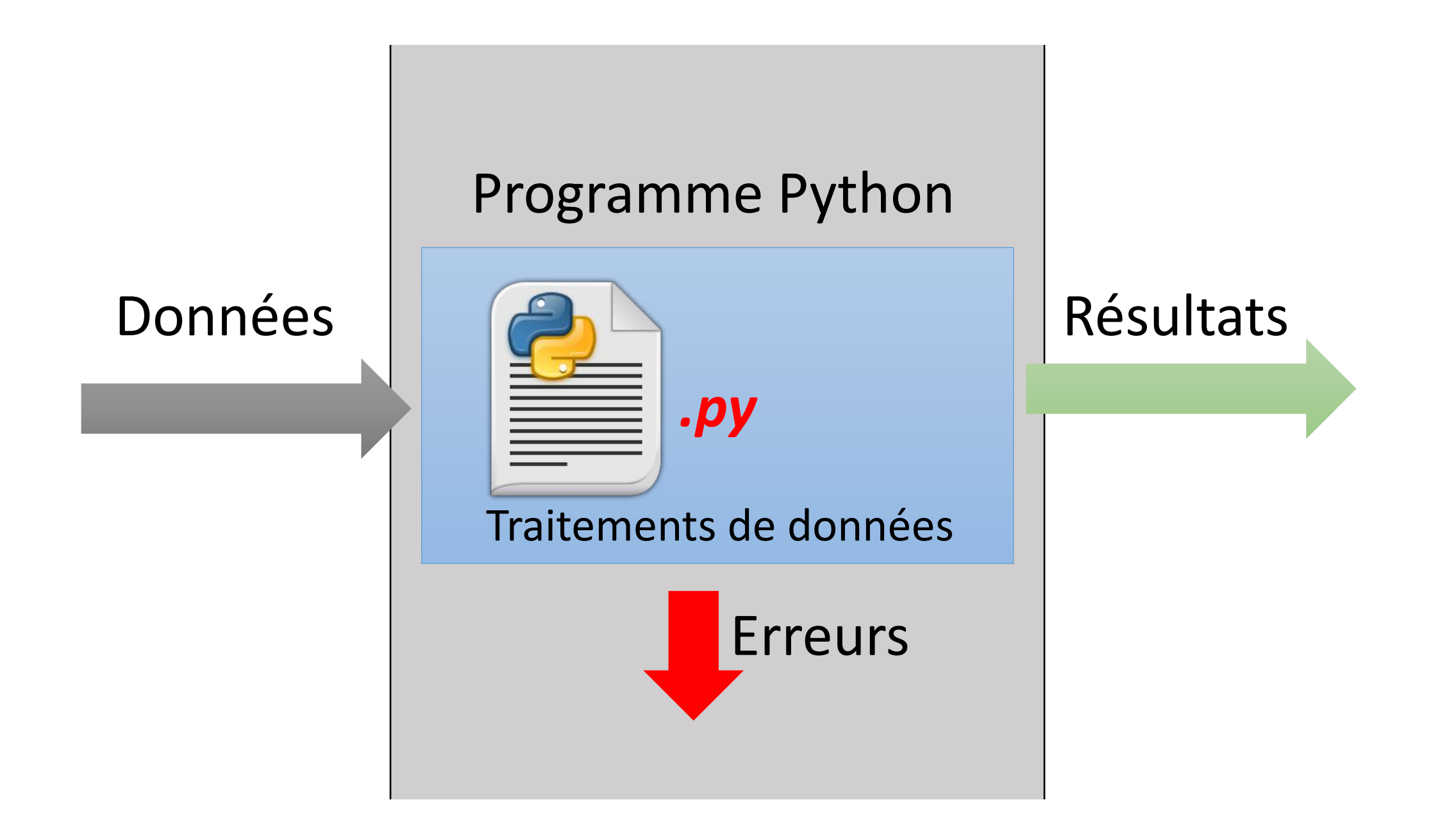

#### **Traitements des données et gestion des erreurs**

- Stocker les données reçues dans des **variables**
- Manipuler ces variables avec des fonctions applicables/offertes par leurs **types**
- Les fonctions et les opérateurs appliquées à ces variables peuvent générer des **exceptions**
	- Donc, il faut rattraper ces exceptions et les gérer afin d'éviter l'arrêt brutal du programme : **try** … **except**
	- On peut même générer nous même des exceptions grâce à la commande **raise**

#### **Traitements des données et gestion des erreurs**

- Stocker les données reçues dans des **variables**
- Manipuler ces variables avec des fonctions applicables/offertes par leurs **types**
- Les types de données disponibles en Python sont:
- **Données simples :** une seule valeur
	- ➔ type simple : **int, float, complex**,
- **Données complexes :** plusieurs valeurs identifiées par une seule variable

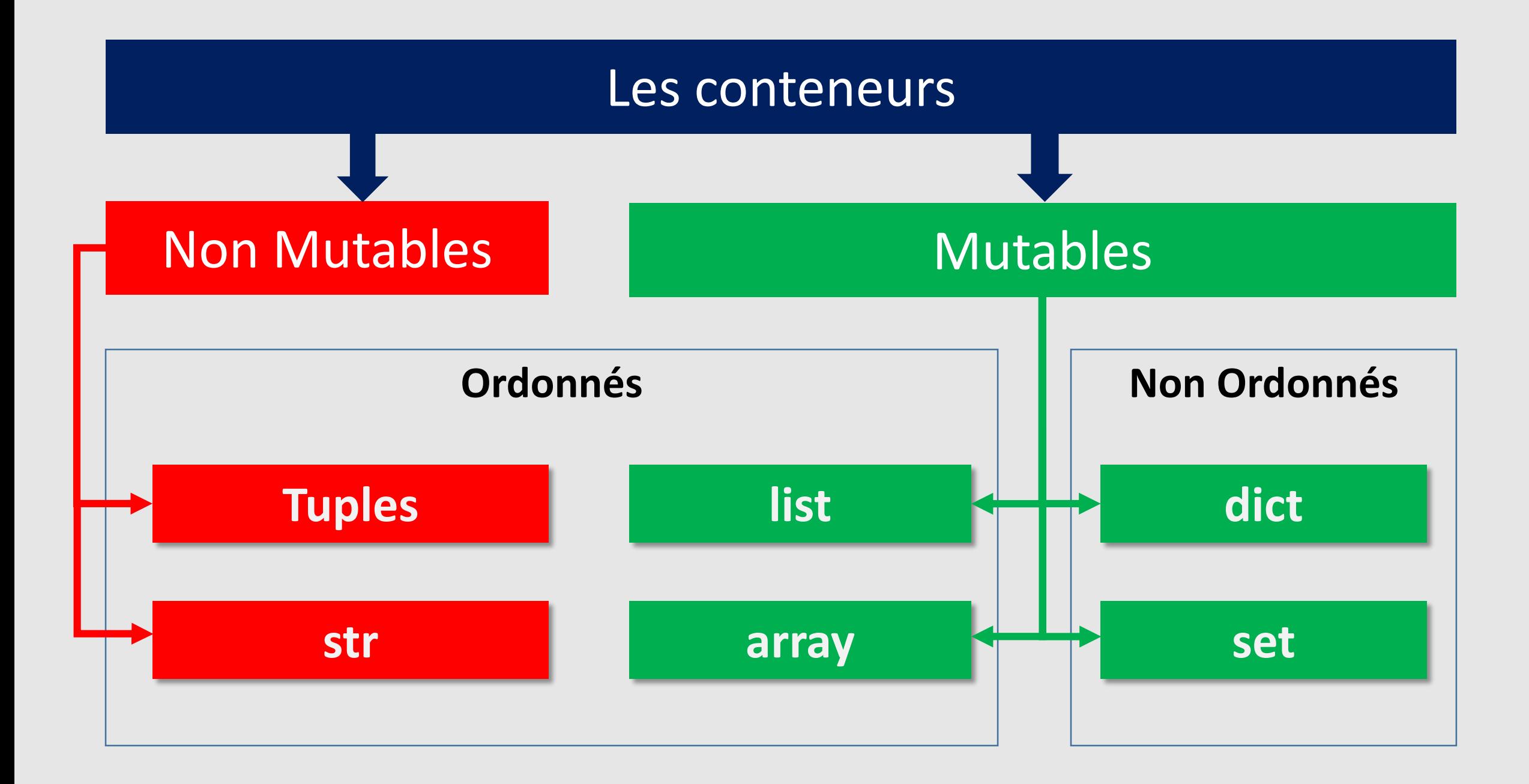

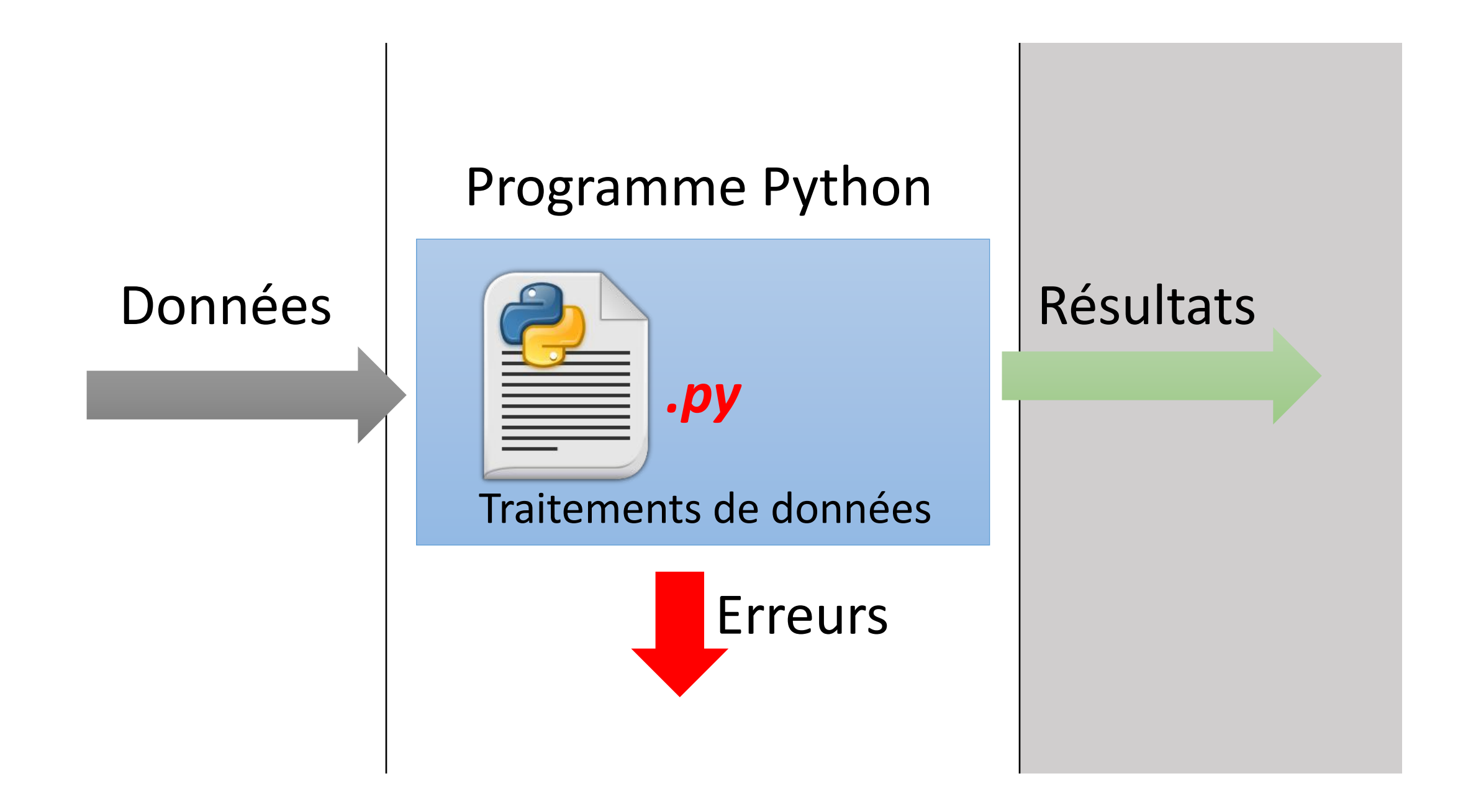

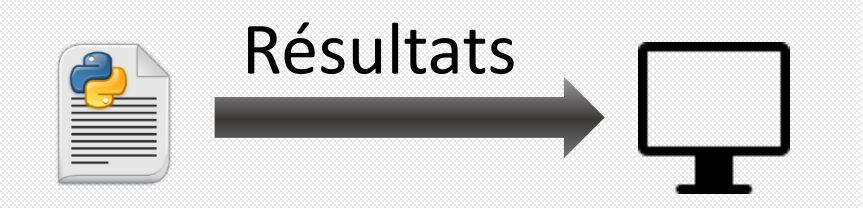

```
print("Bonjour")
```

```
n = print("Saisir un nombre positif : ")
type(n) ?
```

```
print(5) + 5 ?
```
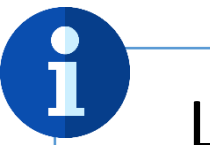

La fonction **print**(message)

- Permet d'afficher des données sur un écran.
- Accepte toujours une chaine de caractères : str
- Ne retourne aucun résultat

ĭ

## Afficher des résultats sur écran

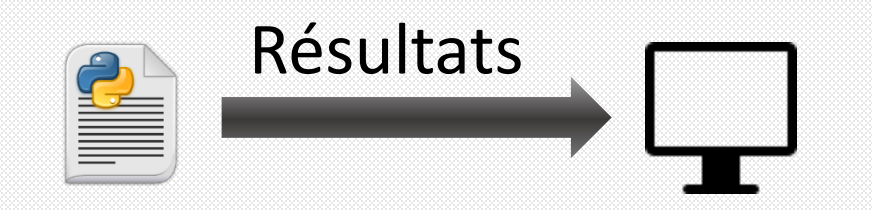

#### $\Rightarrow$  > n = print(5)

#### La fonction **print**(message)

- Fait un appel implicite à str(message) pour convertir le type de message en str

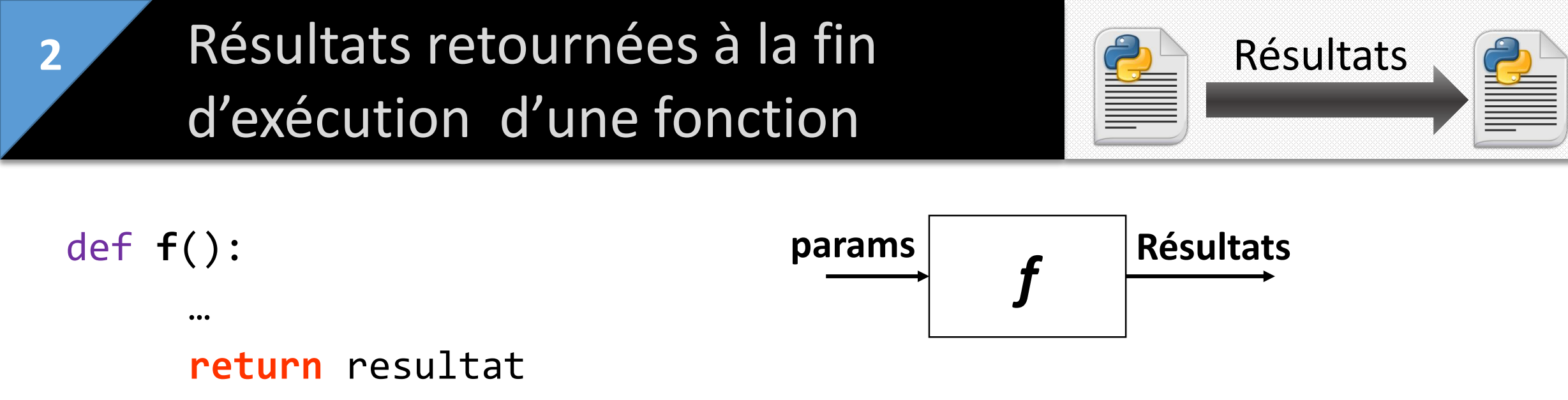

Une fonction en Python toujours retourne un résultat Si l'instruction **return est absente**, Python retourne par défaut (implicitement) la valeur None de type **NoneType**

i

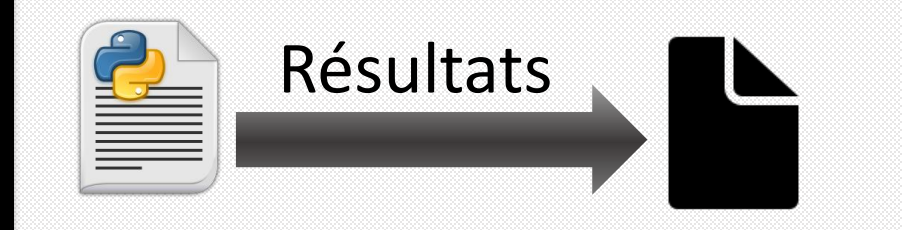

- **# Ouverture de fichier**
- f = **open** ("nombres.txt", "w")
- **# Ecriture des données dans un fichier texte**  for i in range(5): f.**write**(str(i))

f.**close**() **# enregistrement des données** 

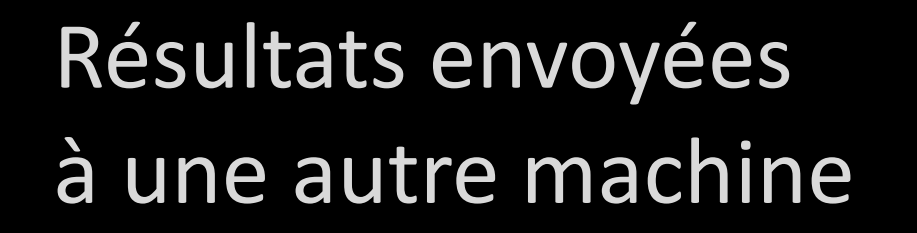

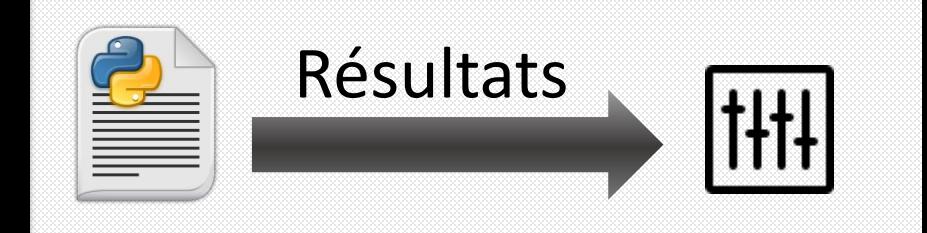

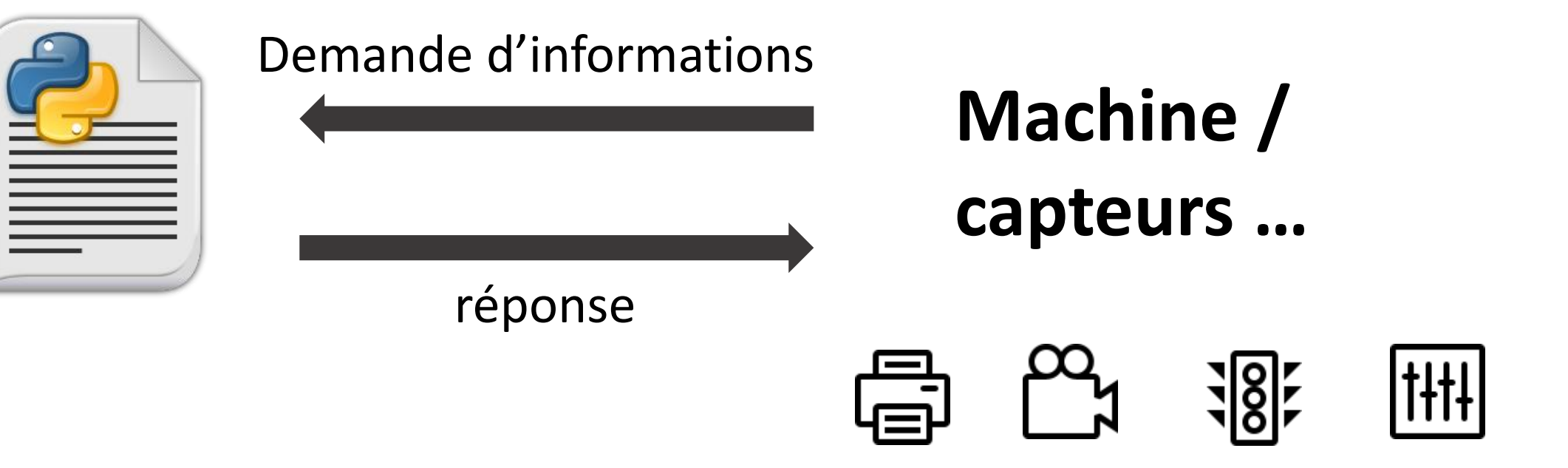

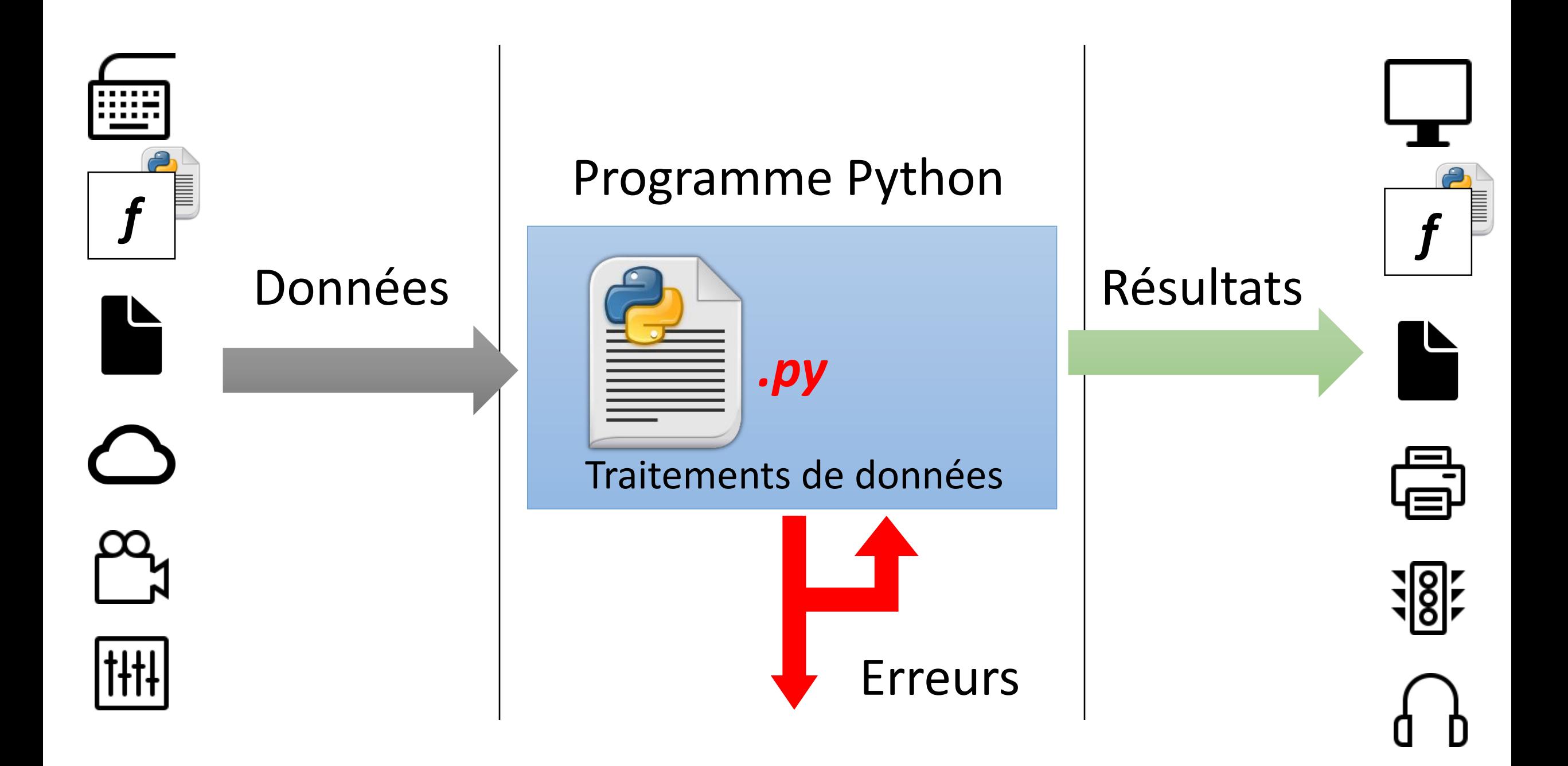